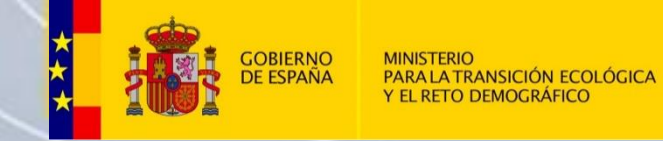

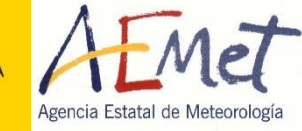

## Productos de teledetección del ATAP

Julián Palacios García **Área de Técnicas y Aplicaciones de Predicción (ATAP)**  [jpalaciosg@aemet.es](mailto:jpalaciosg@aemet.es)

09/10/2023 PIB-M (4ª edición) 1

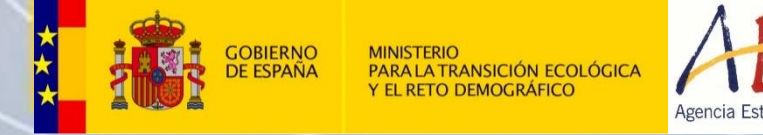

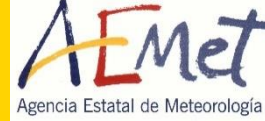

## **Índice**

### 1. cATÁPlogo

- 2. Productos de teledetección:
	- **Imágenes de satélite.** 
		- MSG: canales y RGB.
		- NWCSAF.
	- Imágenes de radar.
		- Productos radar.
		- Aplicación YRADAR.
	- $\blacksquare$  Imágenes de descargas eléctricas.
	- Caso de convección profunda: 2022-06-21

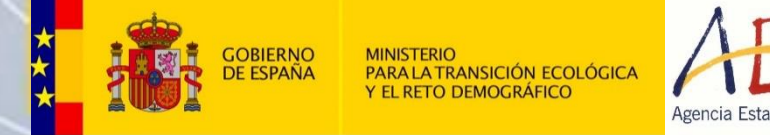

#### Met Agencia Estatal de Meteorología

# 1. cATÁPlogo

 $\hspace{0.1cm} + \hspace{0.1cm}$ 

 $\pm$ 

 $\begin{array}{c} -1 \end{array}$ 

 $^{+}$ 

 $+$ 

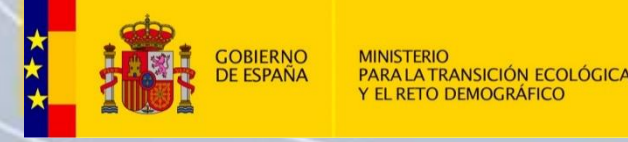

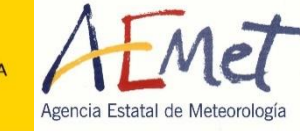

### **[Web del ATAP:](http://www0.aemet.es/wwj/pgatap/atapweb.html) [cATÁPlogo](http://brisa.aemet.es/cataplogo/)**

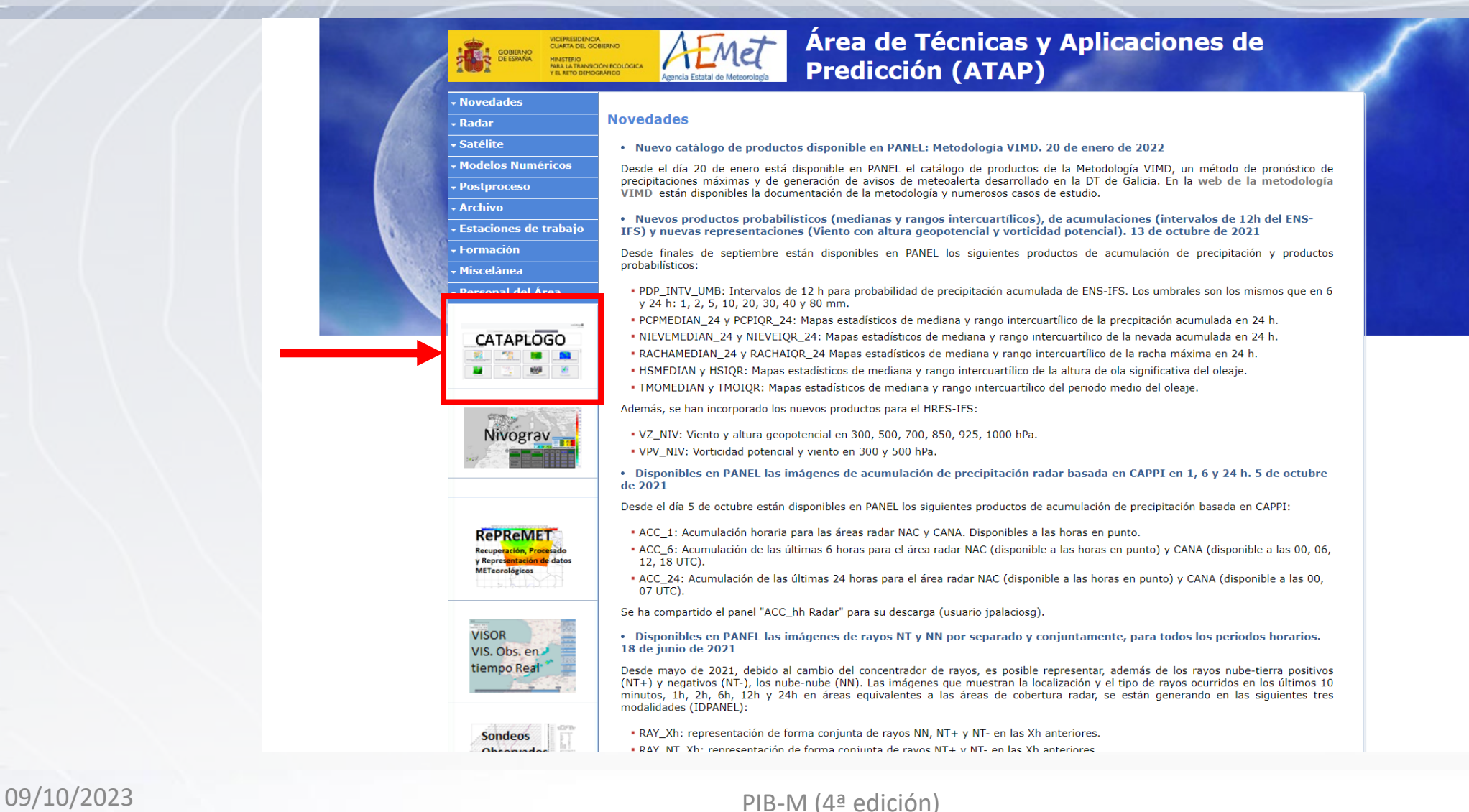

4

1. cATÁPlogo

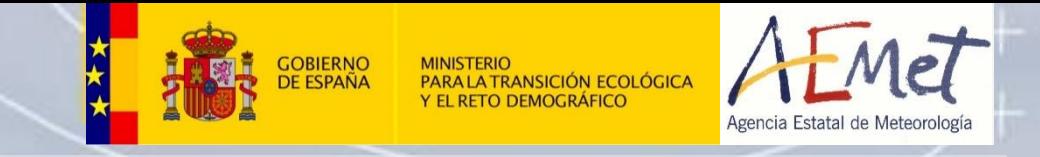

### **[cATÁPlogo](http://brisa.aemet.es/cataplogo/)**

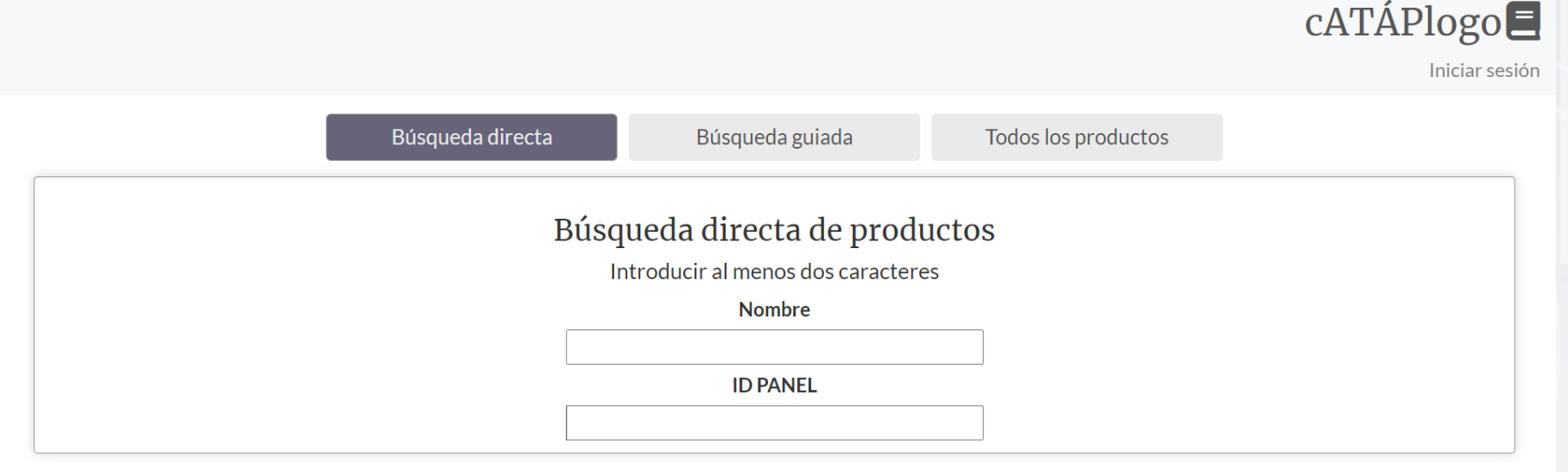

- Catálogo de productos que se generan en el ATAP.
- Productos de campos de modelos y de teledetección.

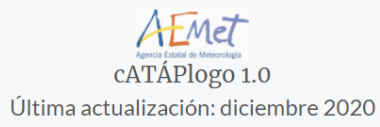

Ì

09/10/2023 PIB-M (4ª edición)

5

Ť

1. cATÁPlogo

### **[cATÁPlogo](http://brisa.aemet.es/cataplogo/)**

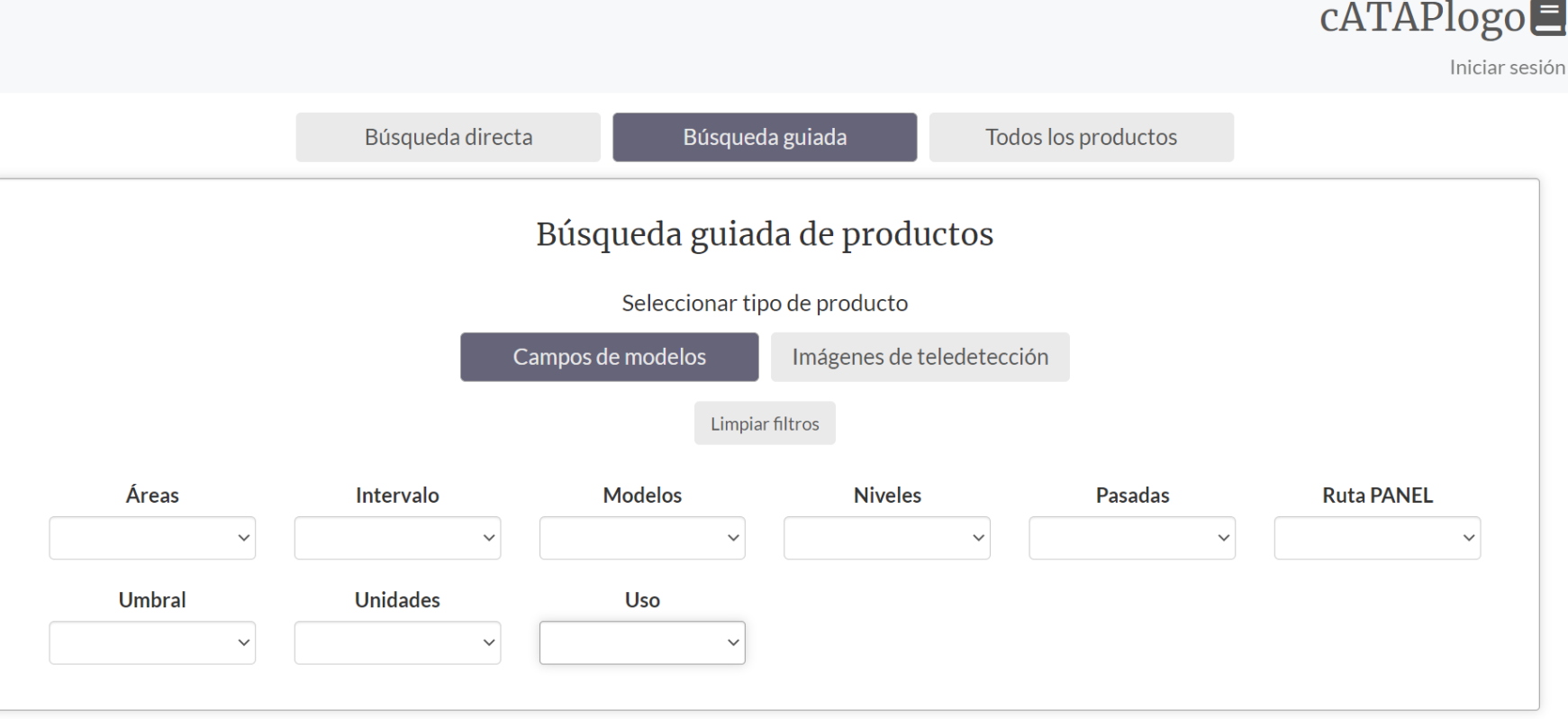

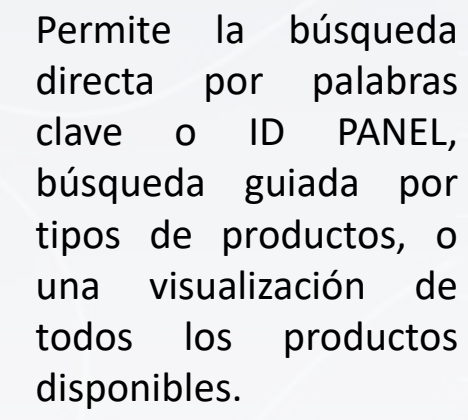

Agencia Estatal de Meteorología

**GOBIERNO**<br>DE ESPAÑA

MINISTERIO<br>PARA LA TRANSICIÓN ECOLÓGICA<br>Y EL RETO DEMOGRÁFICO

Dispone de un formulario para generación de fichas nuevas y edición de antiguas .

AEMET cATÁPlogo 1.0 Última actualización: diciembre 2020

PIB-M (4ª edición)

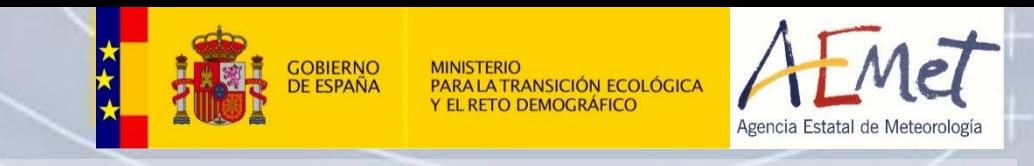

### **[cATÁPlogo](http://brisa.aemet.es/cataplogo/)**

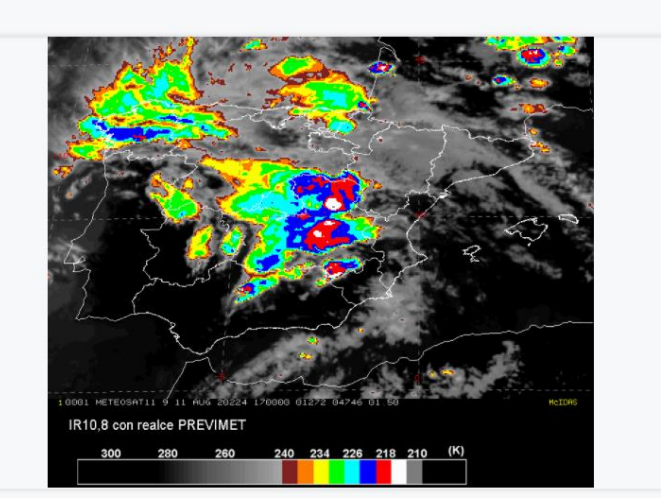

#### IR 10.8 µm con realce PREVIMET

- D PANEL: IR PREVIMET
- ▶ Ruta PANEL: Observación/ VIM Satélite
- Modo: MSG MN, MSG RS

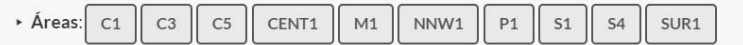

Frecuencia: 15 minutos en modo normal (en el área S1: 30 minutos) y 5 minutos en modo rapid scan (en el área S1: 1 hora)

- Dnidades: K
- Uso: Convección, Diagnóstico sinóptico

> Descripción: Canal ventana. Los distintos colores (ver escala) representan temperaturas de la superficie y de los topes nubosos. Es el canal IR más limpio - menos afectado por absorciones. Se suele usar con realces. Tiene las siguientes aplicaciones:

- · Interpretación de imágenes basadas en las temperaturas de las superficies observadas (superficie y topes nubosos) - inferencia de la altura de los topes nubosos.
- · Observación continua en el tiempo de la evolución de los sistemas nubosos.
- Su principal uso es la vigilancia de tormentas a través de la evolución de sus topes nubosos vistos por este producto.
- ▶ Observaciones: Al ser el canal IR ventana menos afectado por absorciones, se recomienda su uso en la operatividad. En la vigilancia de situaciones con convección:
	- · Por la noche se aconseja el uso de este producto mejor que el canal sin realce, ya que los colores ayudan en el seguimiento.
	- · Por el día se aconseja usar la imagen SANDWICH ya que aporta también la información del canal HRVIS y el realce de color de esa imagen es más continuo aportando más información.

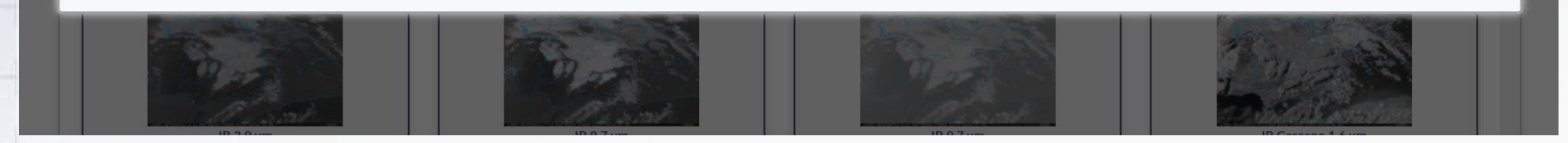

- Las fichas incluyen información sobre:
	- Ruta en PANEL.
	- Áreas.
	- Frecuencias.
	- Uso.
	- Descripción.
	- Observaciones.

7

• ...

09/10/2023 PIB-M (4ª edición)

1. cATÁPlogo

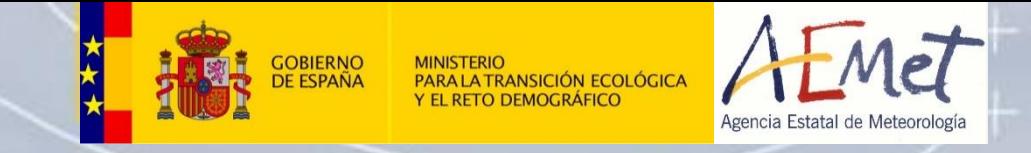

## **[cATÁPlogo](http://brisa.aemet.es/cataplogo/)**

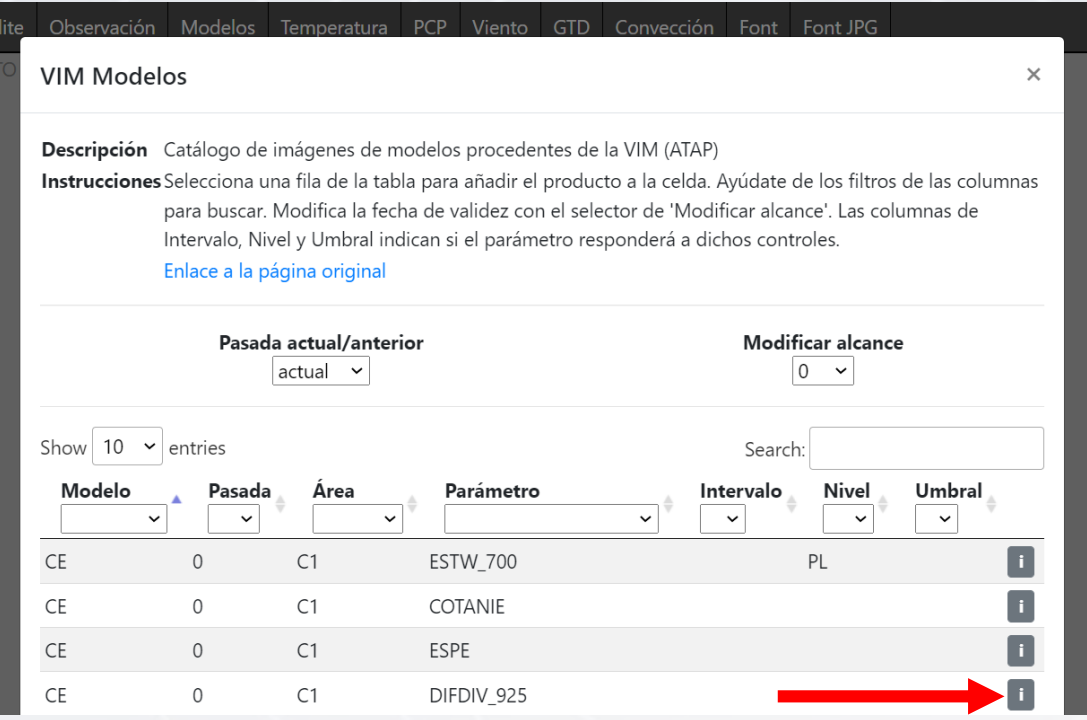

• Desde PANEL se puede acceder a fichas del cATÁPlogo.

1. cATÁPlogo

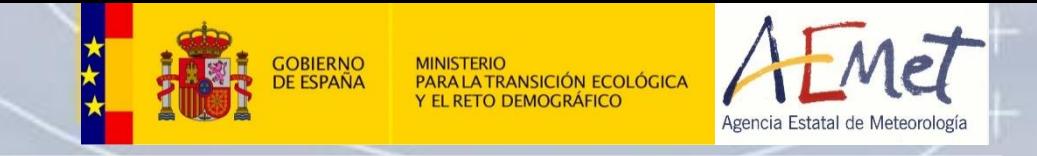

### **[cATÁPlogo](http://brisa.aemet.es/cataplogo/)**

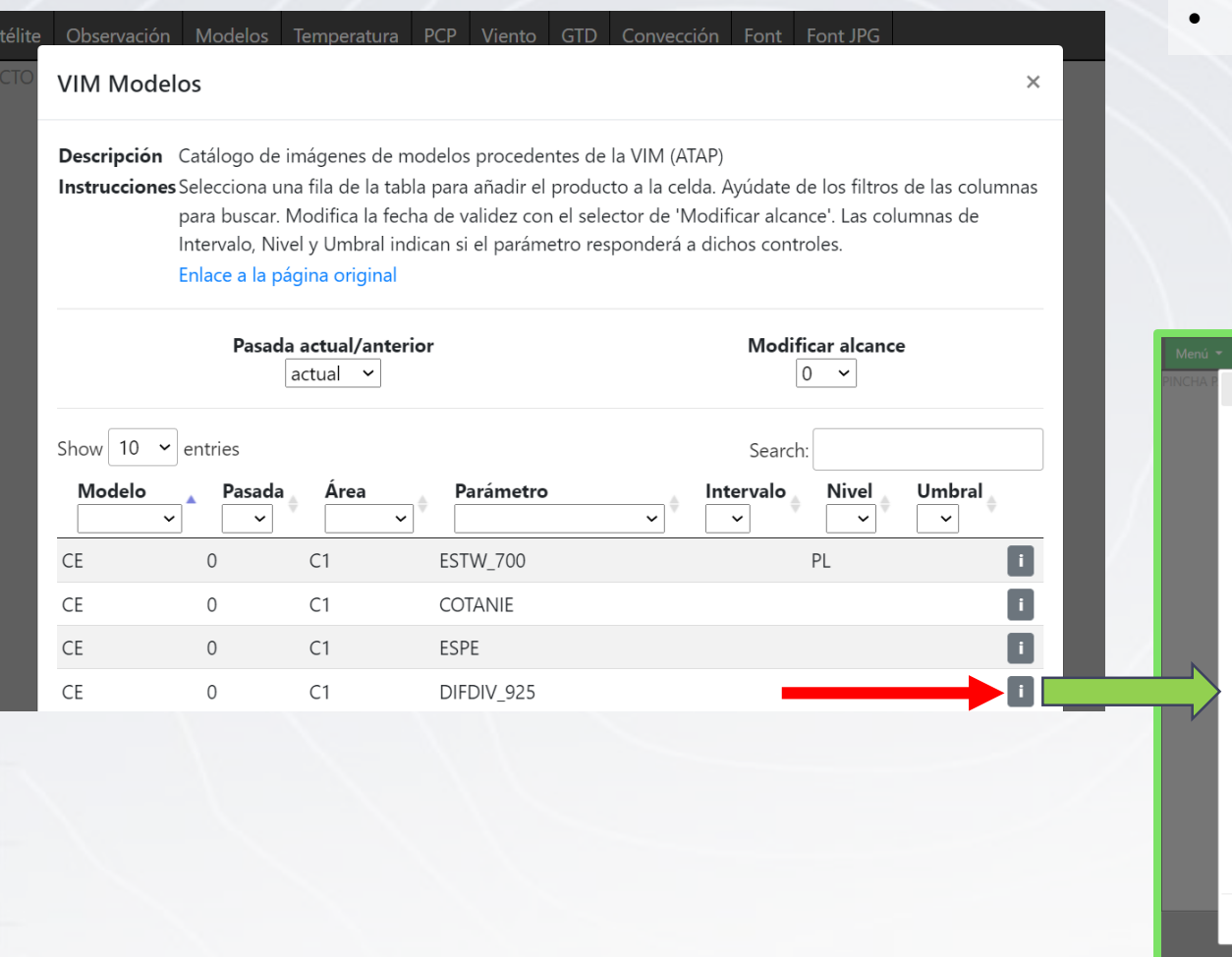

• Desde PANEL se puede acceder a fichas del cATÁPlogo.

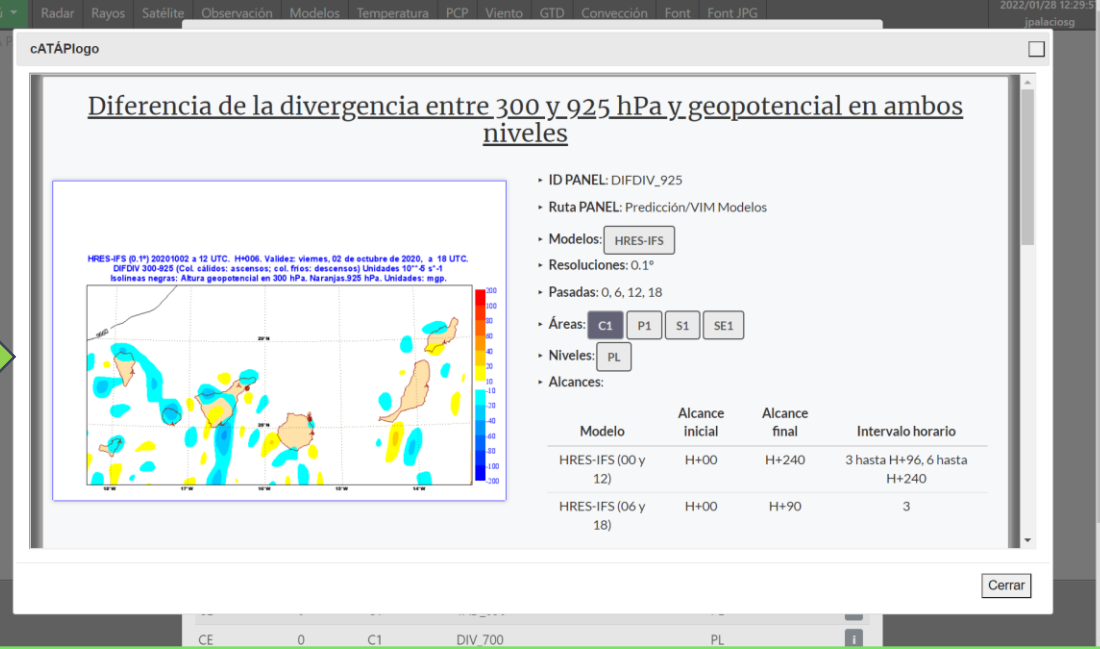

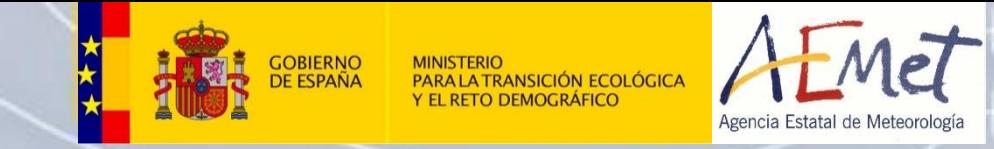

## 2. Productos de teledetección

 $\hspace{0.1cm} + \hspace{0.1cm}$ 

 $\pm$ 

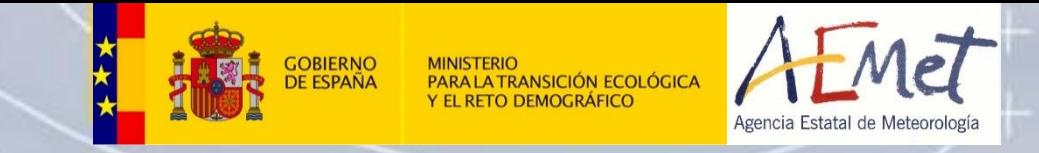

### **Interés de las imágenes**

- Usuario: Sistema Nacional de Predicción.
- Imágenes orientadas a la vigilancia y a casos de estudio.
- Disponibilidad de productos en distintas áreas.
- Desarrollo de productos de apoyo a la predicción.

### **Imágenes de satélite**

#### **Meteosat de segunda generación (MSG)**

- Actualmente 3 satélites geoestacionarios:
	- Meteosat-9: océano Índico.
	- Meteosat-10: Europa y África.
	- Meteosat-11: *rapid scan* (Europa).
- SEVIRI (*Spinning Enhanced Visible and InfraRed Imagery*):
	- 12 canales espectrales: IR 3.9  $\mu$ m, IR 8.7  $\mu$ m, IR 9.7  $\mu$ m, IR 10.8  $\mu$ m, IR 12.0  $\mu$ m, IR 13.4  $\mu$ m, IR cercano 1.6  $\mu$ m, visible 0.6  $\mu$ m, visible 0.8  $\mu$ m, vapor de agua  $6.2 \mu m$ , vapor de agua 7.3  $\mu m$ , alta resolución.
	- Modo normal: imágenes cada 15 minutos.
	- Modo *rapid scan*: imágenes cada 5 minutos.

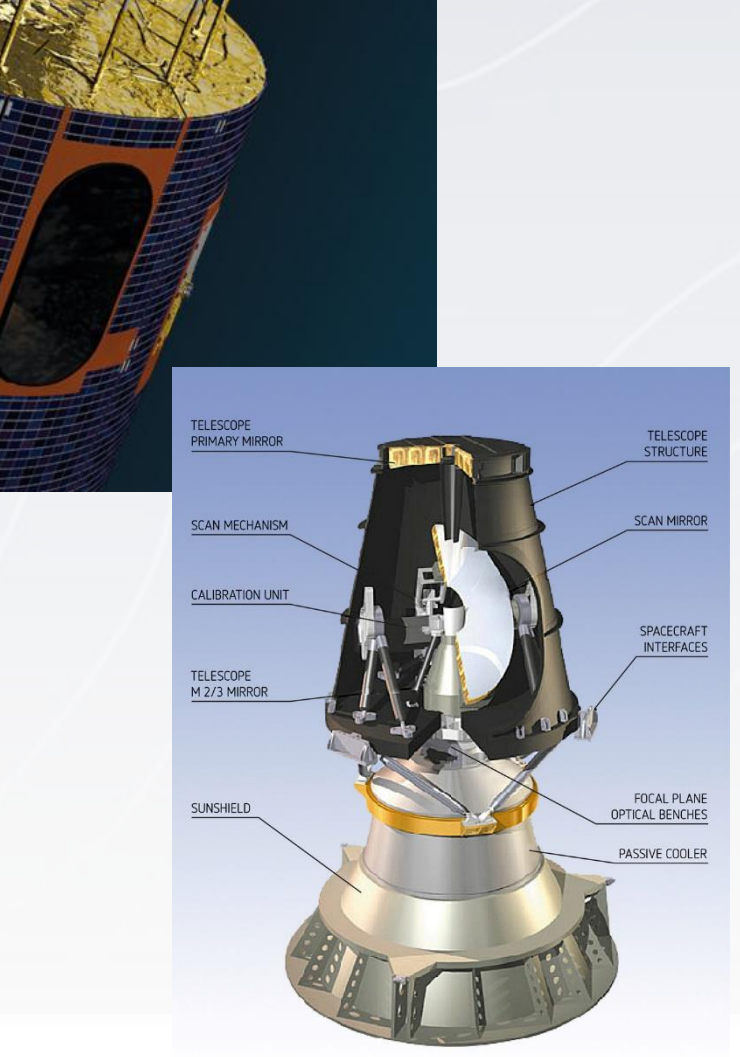

**TRANSICIÓN ECOLÓGICA** 

### **Imágenes de satélite**

#### **Imágenes del ATAP del Meteosat**

- **Imágenes MSG: distintos canales y** combinaciones de estos.
- **Imágenes RGB: imágenes en color combinando** distintos canales.
- [PANEL:](http://brisa.aemet.es/webtools/panel/prod/src/main/index.php)
	- usuario: jpalaciosg.
	- Paneles: [MSG/RGB] [Modo normal/Rapid scan].
- CATÁPlogo: Búsqueda guiada/Imágenes de teledetección. Modos: MSG\_MN, MSG\_RS, RGB\_MN, RGB\_RS.

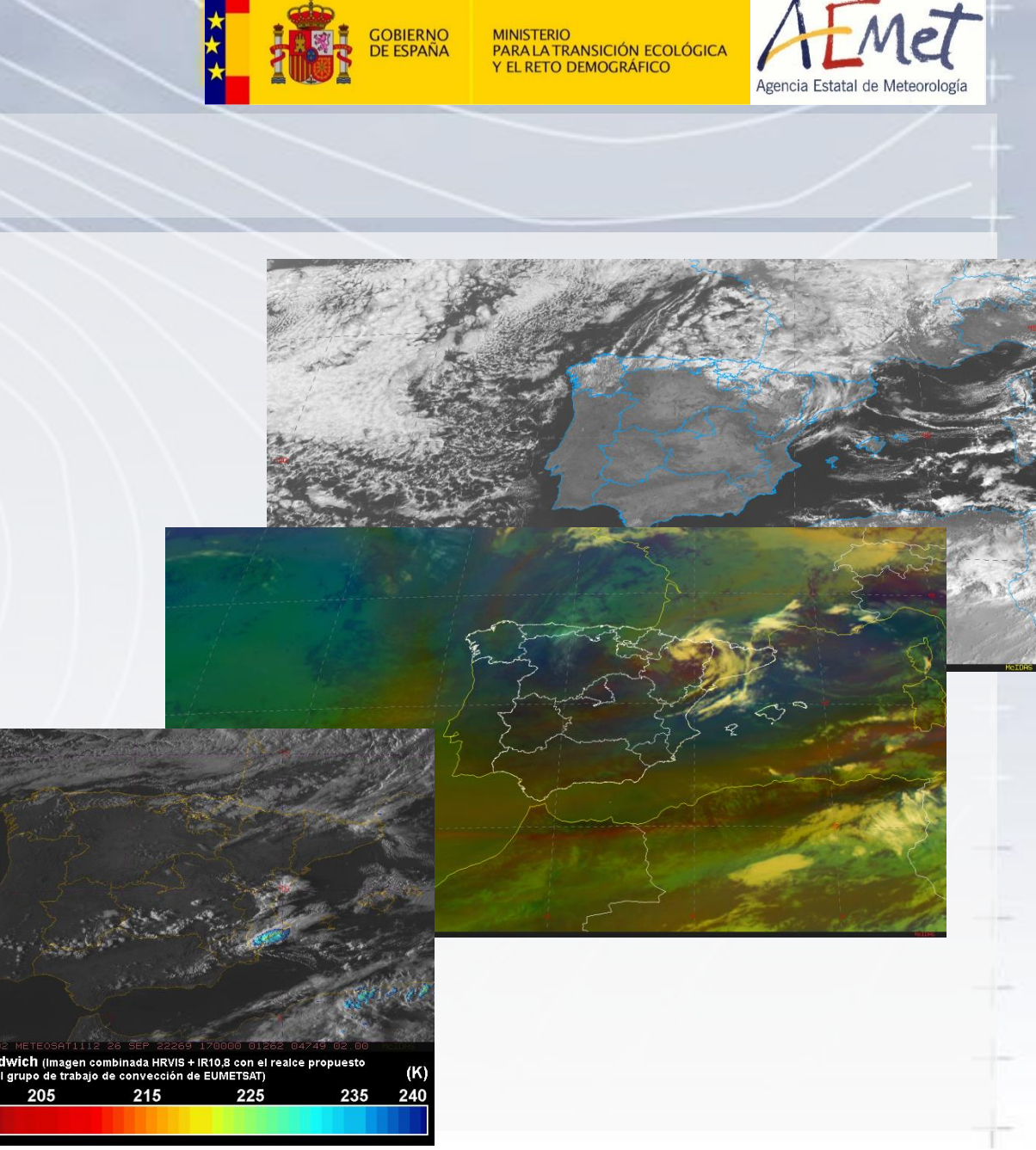

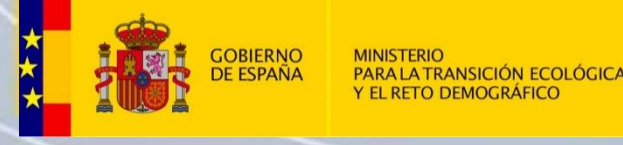

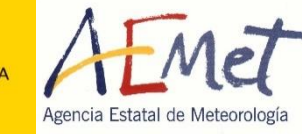

### **Imágenes de satélite**

#### **Imágenes del ATAP del SAF de** *nowcasting*

- Productos de *nowcasting* generados a partir de los distintos canales del MSG y campos de modelos numéricos de predicción.
- **NWC SAF:** <https://www.nwcsaf.org/web/guest>
- [PANEL:](http://brisa.aemet.es/webtools/panel/prod/src/main/index.php)
	- usuario: jpalaciosg.
	- Paneles: SAFATAP.
- CATÁPlogo: Búsqueda guiada/Imágenes de teledetección. Modos: NWCSAF \_MN.

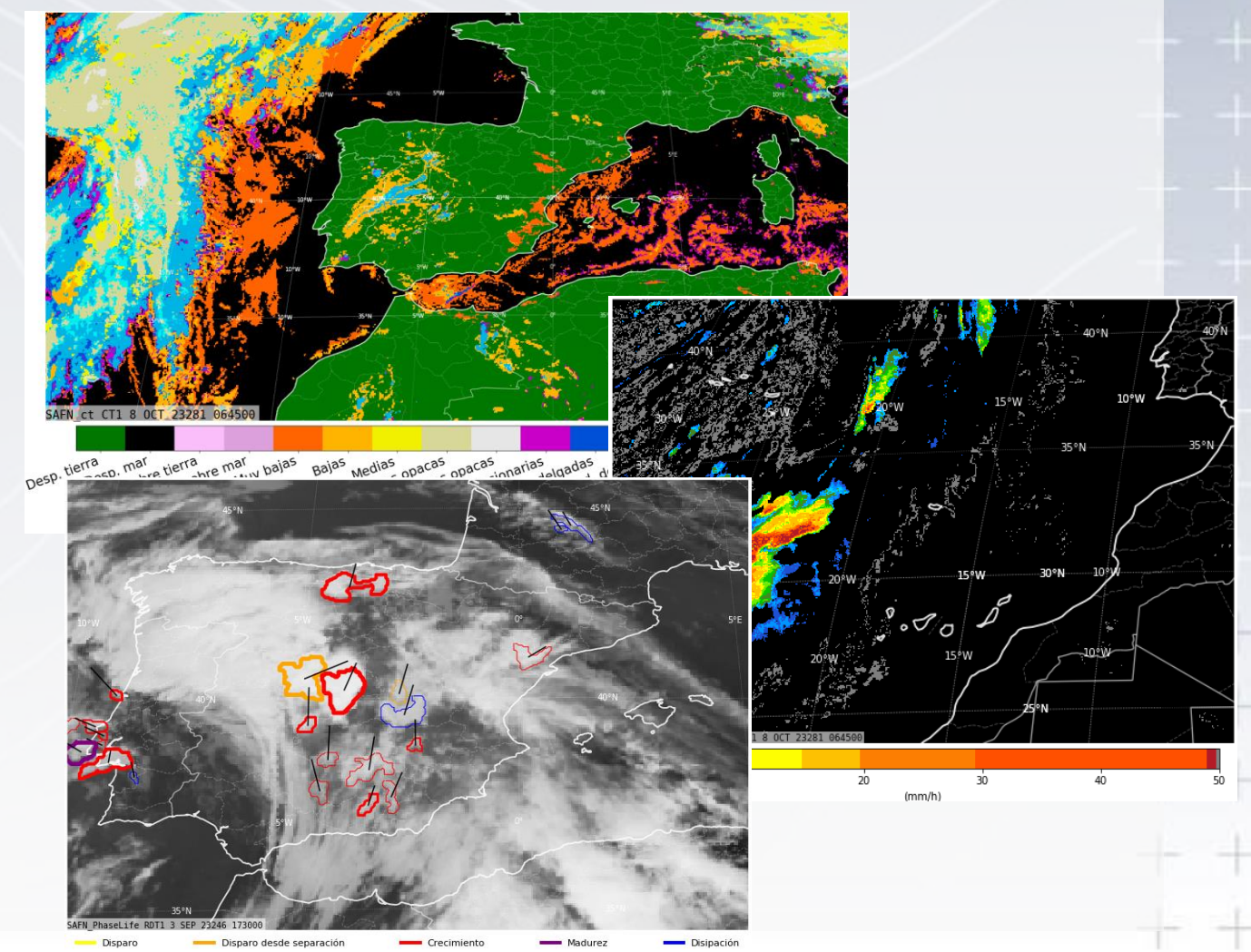

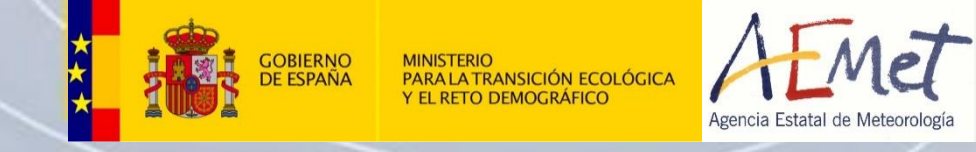

#### **Imágenes del ATAP de la red de observación radar en AEMET**

- **15 radares regionales.**
- Composición nacional (península y Baleares).
- Ciclos diezminutales.
- **PPI, ECHOTOP, CAPPI, ACC, VIL, DBMAX.**
- [PANEL:](http://brisa.aemet.es/webtools/panel/prod/src/main/index.php)
	- usuario: jpalaciosg.
	- Paneles: Productos radar.
- CATÁPlogo: Búsqueda guiada/Imágenes de teledetección. Ruta PANEL: Observación/VIM Radar.

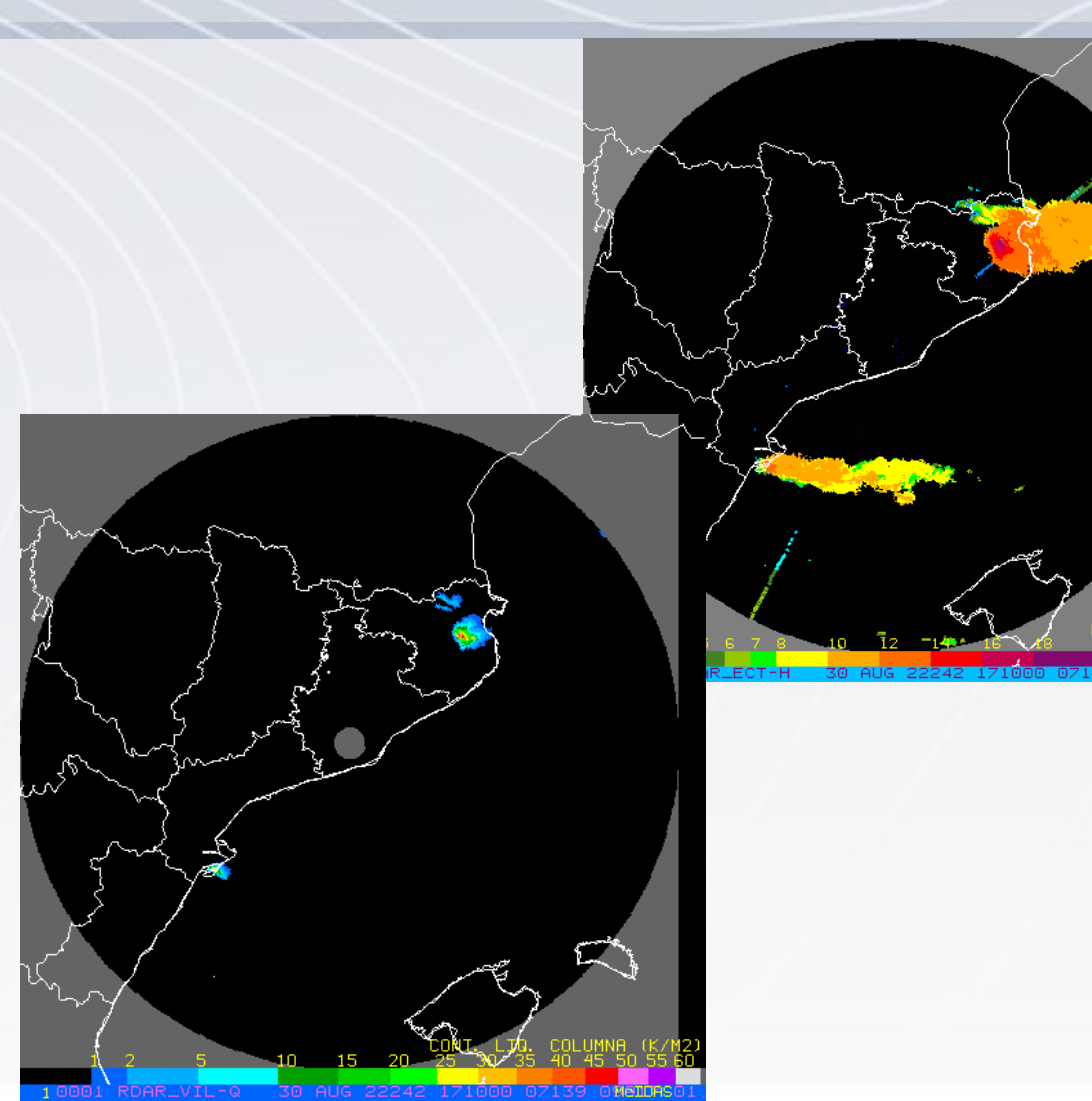

09/10/2023 PIB-M (4ª edición)

# MINDIENTO<br>PARA LA TRANSICIÓN ECOLÓGICA<br>Y EL RETO DEMOGRÁFICO

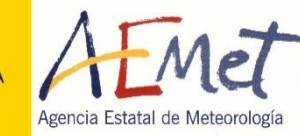

### **Imágenes de radar**

#### **Aplicación YRADAR**

Identificación y extrapolación de células convectivas. Se lleva a cabo en dos módulos independientes:

- **Módulo 2D**: radares regionales y composición nacional. Identificación en PPI o CAPPI inferior por medio del método de Steiner, Yuter & Houze.
- **Módulo 3D**: radares regionales. Identificación en todo el volumen cartesiano de 31 niveles por medio de un procedimiento basado en el algoritmo desarrollado por Johnson et al. (1998)*.*
- [PANEL:](http://brisa.aemet.es/webtools/panel/prod/src/main/index.php)
	- usuario: jpalaciosg.
	- Paneles: YRADAR 2D-3D.

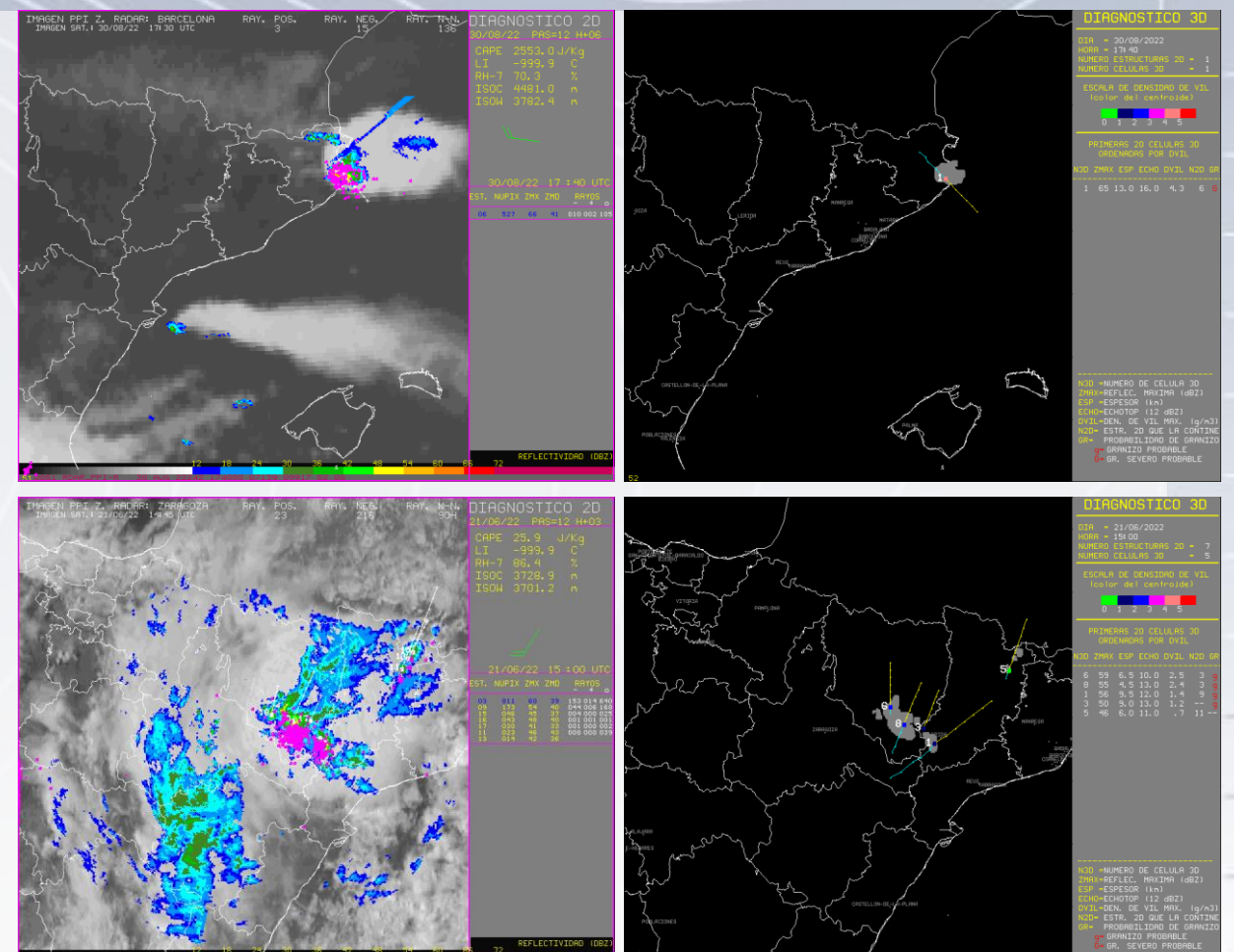

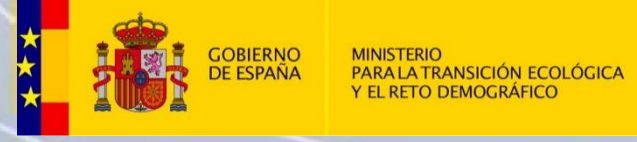

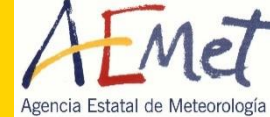

#### **Identificación 2 D**

- Criterio convectivo: una celdilla es marcada como convectiva si supera un umbral de reflectividad que teóricamente, y en general, no es fácilmente alcanzable por la lluvia de tipo estratiforme. Se ha tomado como umbral el valor de 45 dBZ.
- Criterio de máximo local: una celdilla es marcada como convectiva si es un máximo local respecto a la reflectividad de fondo local en un radio del orden de 10 -11 km.
- 09/10/2023 Criterio de proximidad: una celda es marcada como convectiva si se encuentra cerca de otra que ya previamente ha sido marcada como convectiva. La distancia de influencia o cercanía se define en función de la reflectividad de fondo de cada celda marcada previamente como convectiva: a mayor fondo local, mayor es el número de nuevas celdillas marcadas como convectivas pero nunca se extiende a celdas que están a más de 5 km de las marcadas previamente como convectivas.

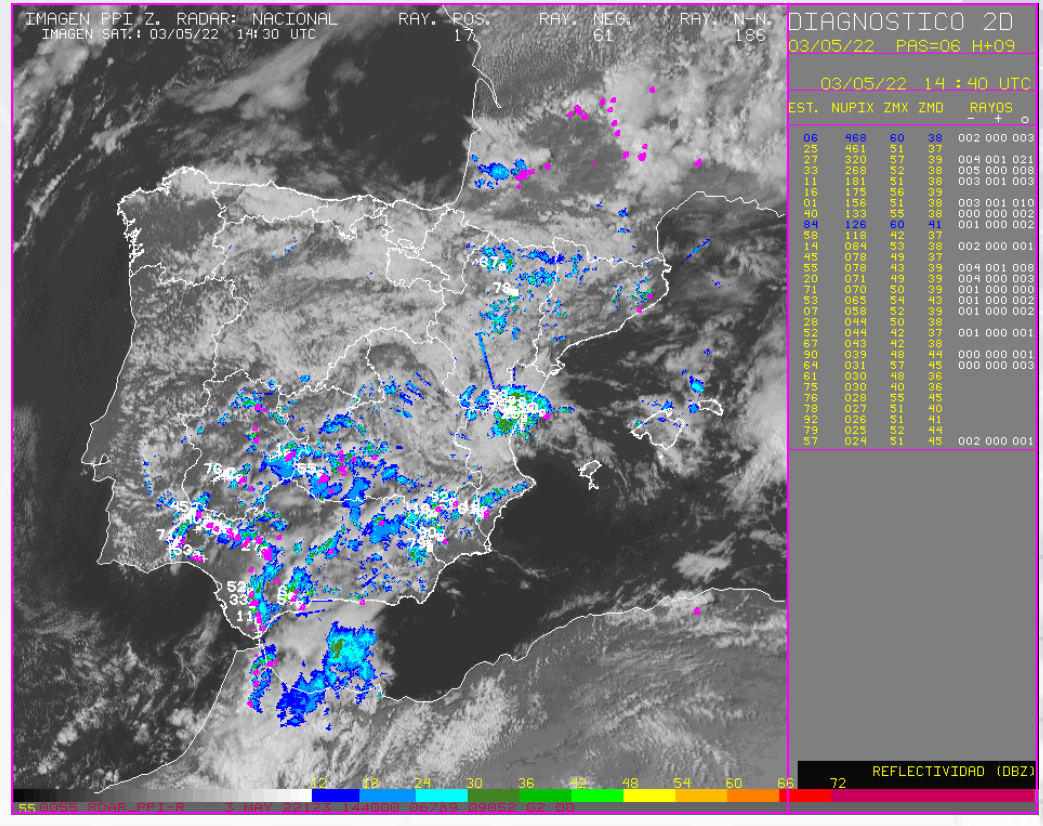

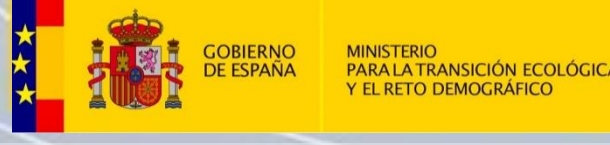

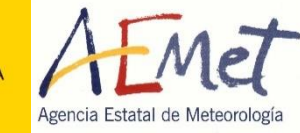

#### **Seguimiento de células convectivas**

- El programa lee los datos de los ficheros de identificación de la imagen actual y de dos imágenes anteriores (de 10 y de 20 minutos antes).
- Trata de hacer el seguimiento de las estructuras identificadas, asignándoles una de las células de la imagen anterior en función de distintos parámetros y umbrales.
- Si no existe esta imagen anterior, o es de más de 20 minutos antes, no hará este seguimiento y en la extrapolación usará el viento medio del modelo.
- Si hay células con asignación a células anteriores, su movimiento previsto será una extrapolación lineal del desplazamiento del centroide entre la imagen anterior y la actual .

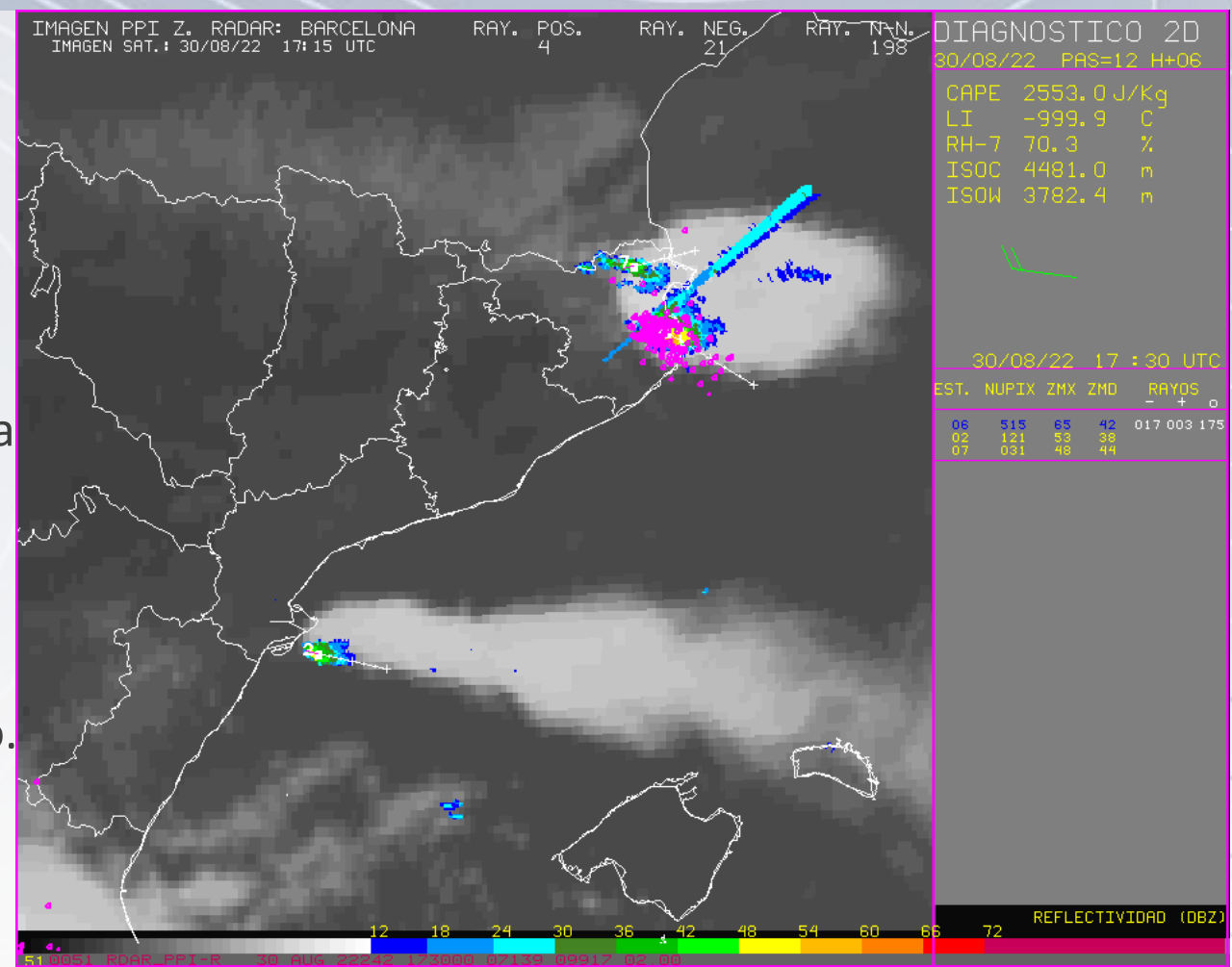

#### 09/10/2023

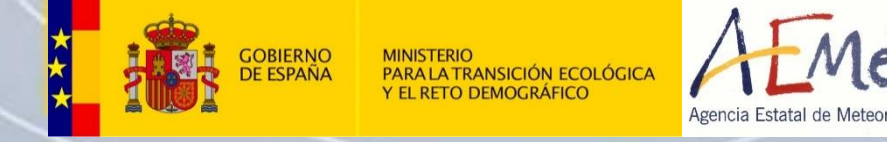

#### **Aplicación YRADAR**

Además, se calcula un índice de potencial adversidad en los módulos 2D y 3D.

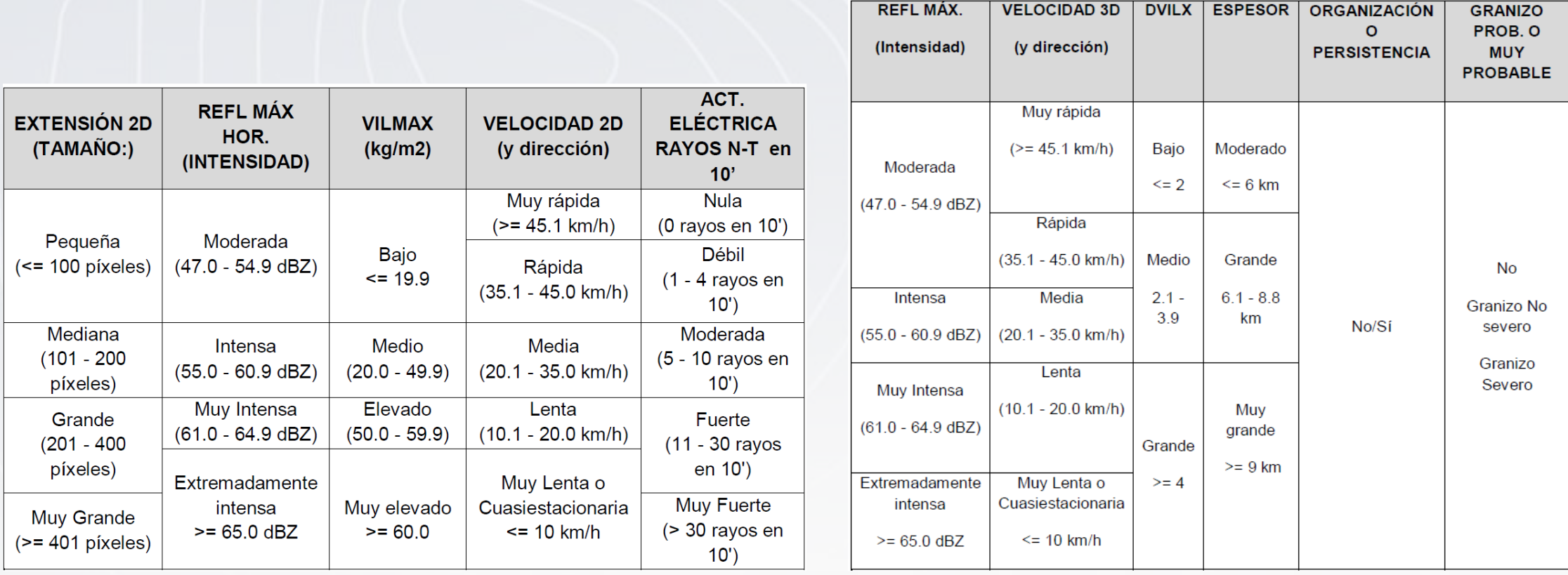

Mód. 2D Mód. 3D

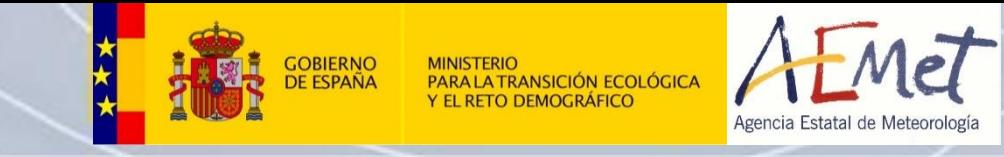

#### **Aplicación YRADAR**

Además, se calcula un índice de potencial adversidad en los módulos 2D y 3D.

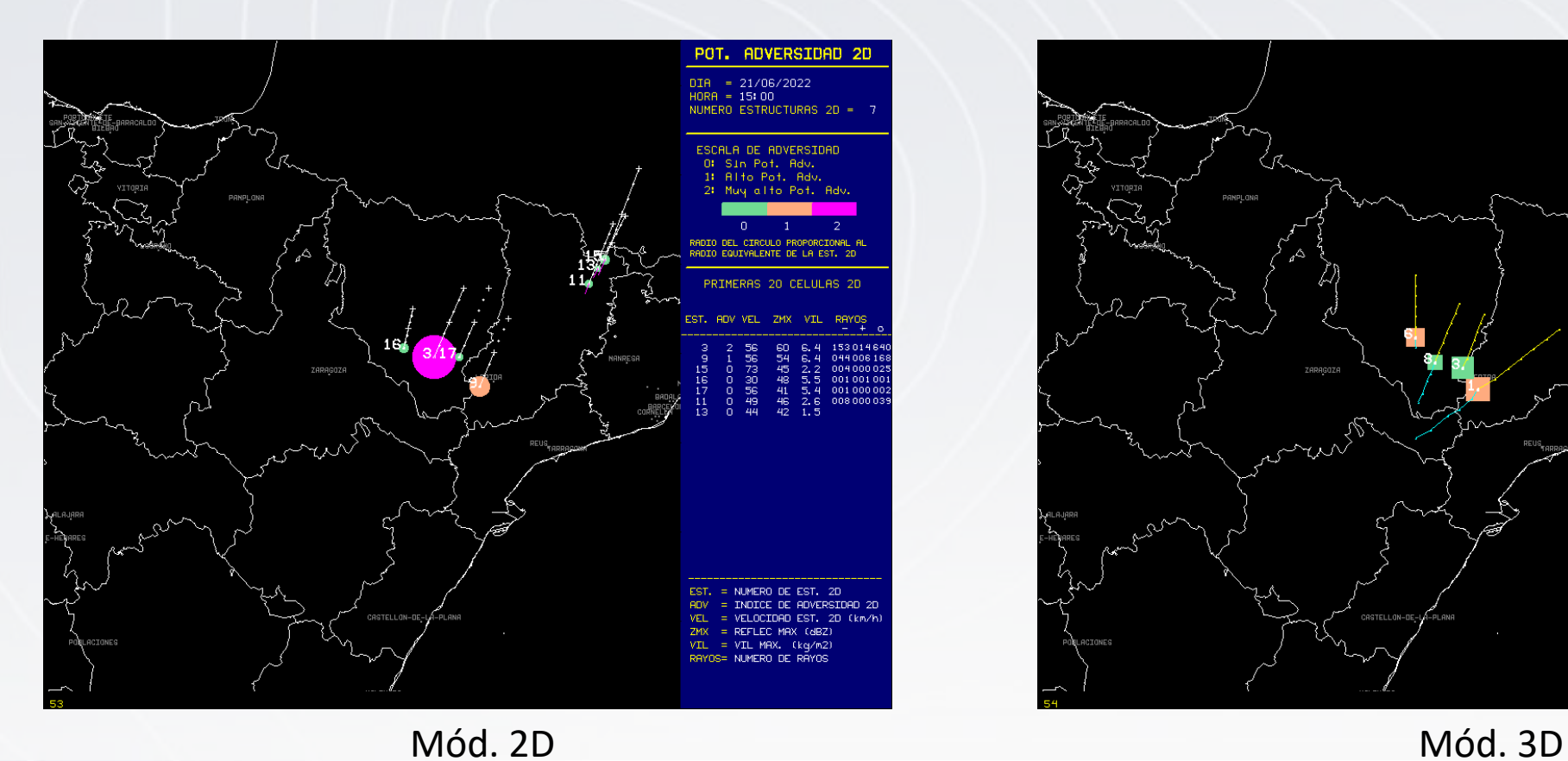

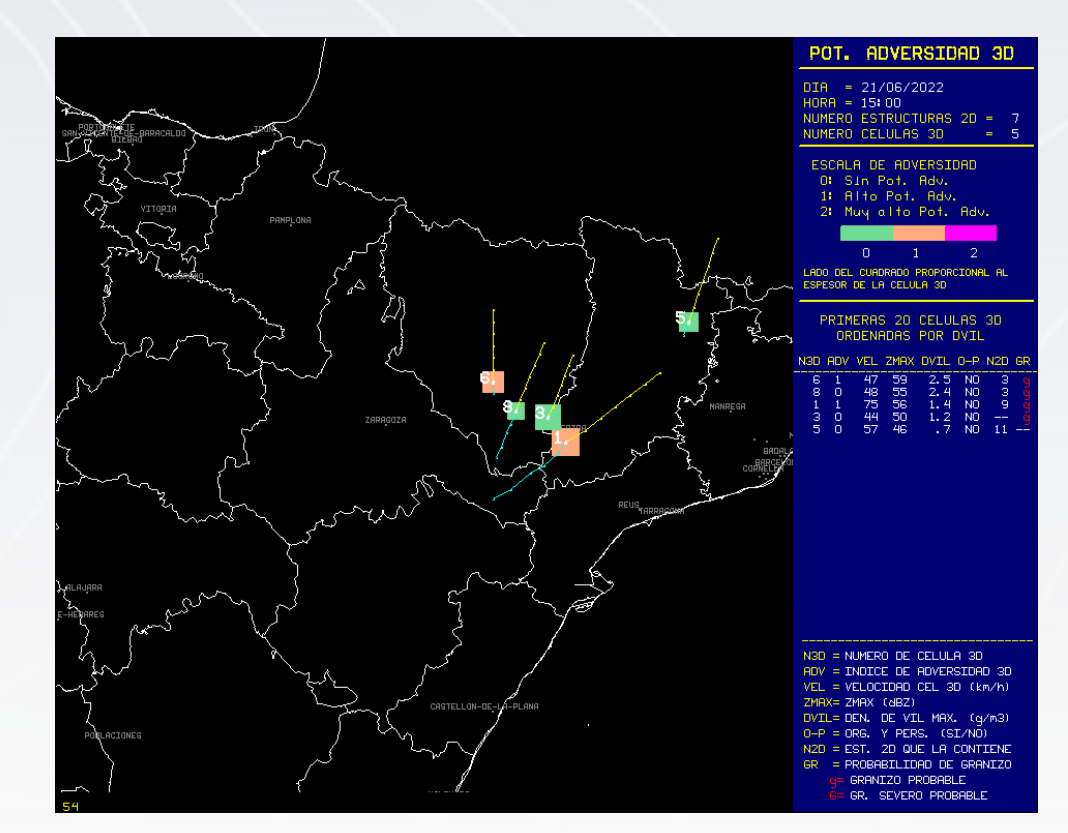

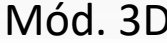

09/10/2023 PIB-M (4ª edición)

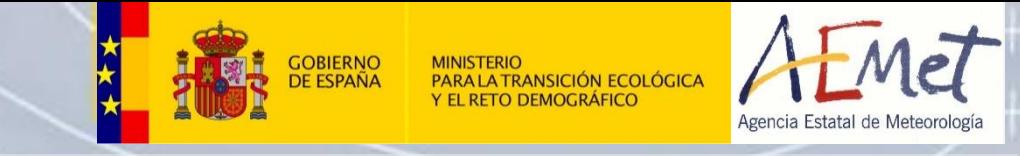

### **Imágenes de descargas eléctricas**

#### **Imágenes del ATAP de la red de descargas de AEMET**

- 15 equipos detectores de rayos en la península y Baleares y 5 en Canarias.
- Detección de descargas nube-tierra (NT) y nubenube (NN).
- [PANEL:](http://brisa.aemet.es/webtools/panel/prod/src/main/index.php)
	- usuario: jpalaciosg.
	- Paneles: Rayos NN-NT, Rayos NN, Rayos NT.
- CATÁPlogo: Búsqueda guiada/Imágenes de teledetección. Ruta PANEL: Observación/VIM Radar.

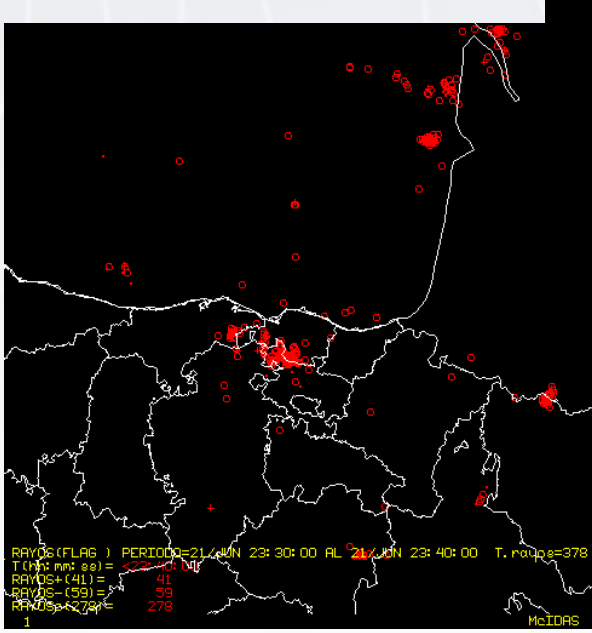

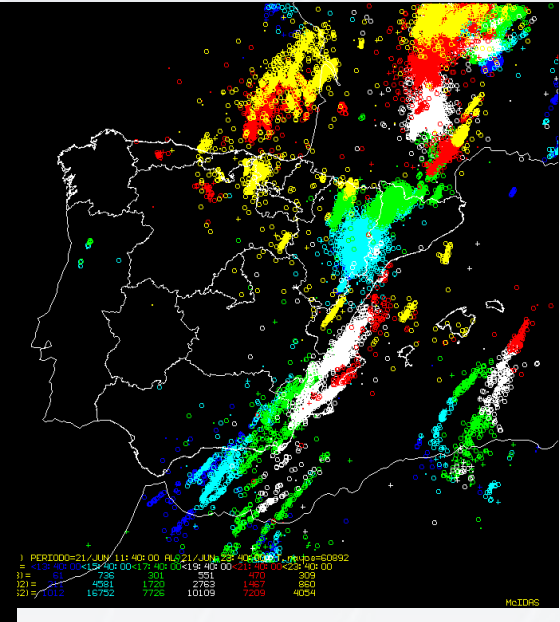

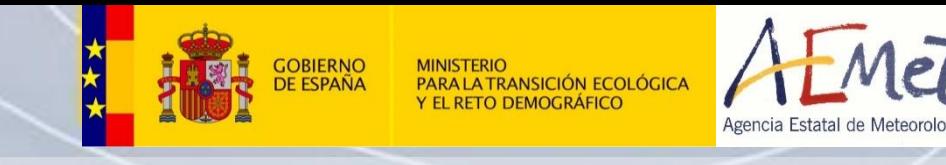

### **Caso de convección profunda: 2022-05-03**

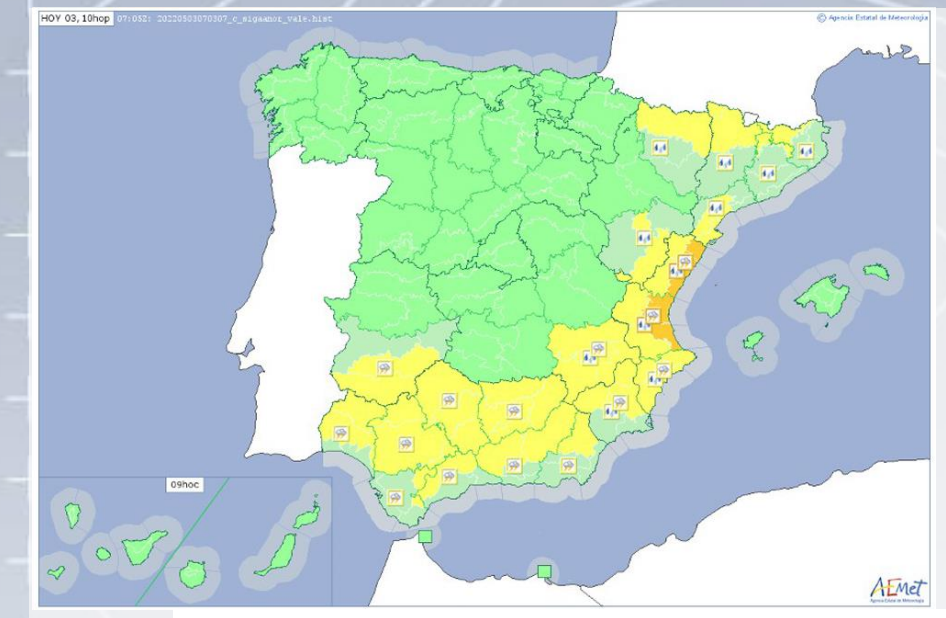

#### Precipitación total

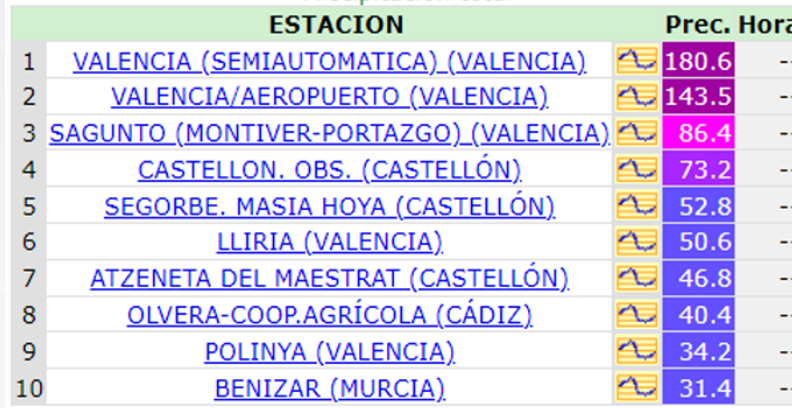

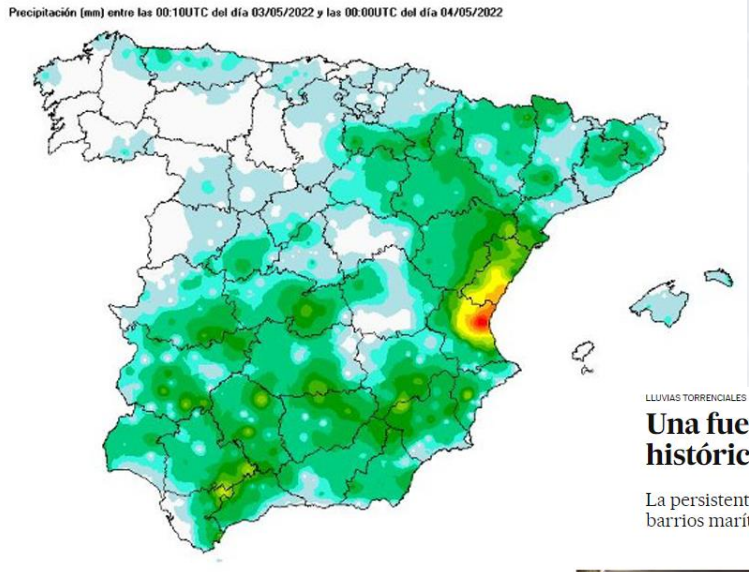

Una fuerte tormenta estática bate el récord histórico de lluvia en Valencia en el mes de mayo

La persistente tromba corta túneles, calles y líneas de metro y anega bajos en los barrios marítimos. La Politécnica suspende las clases este miércoles

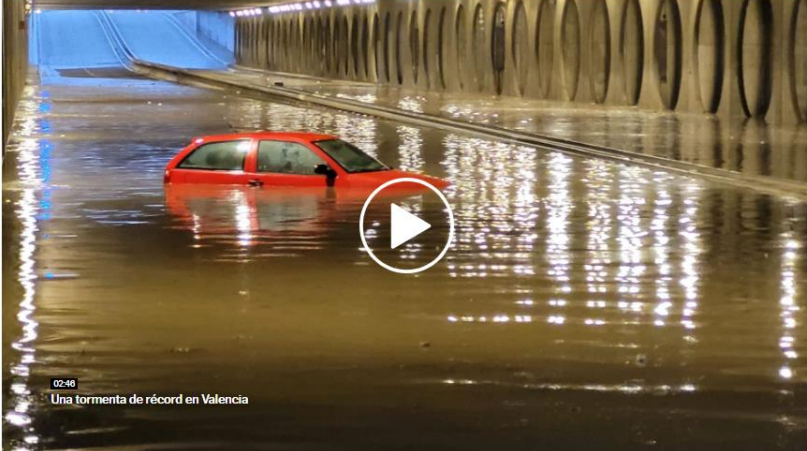

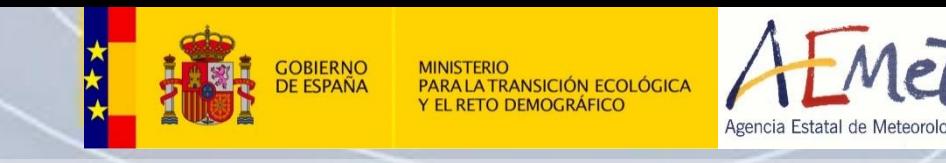

#### **Granizada Bisbal d'Empordà: 2022-08-30**

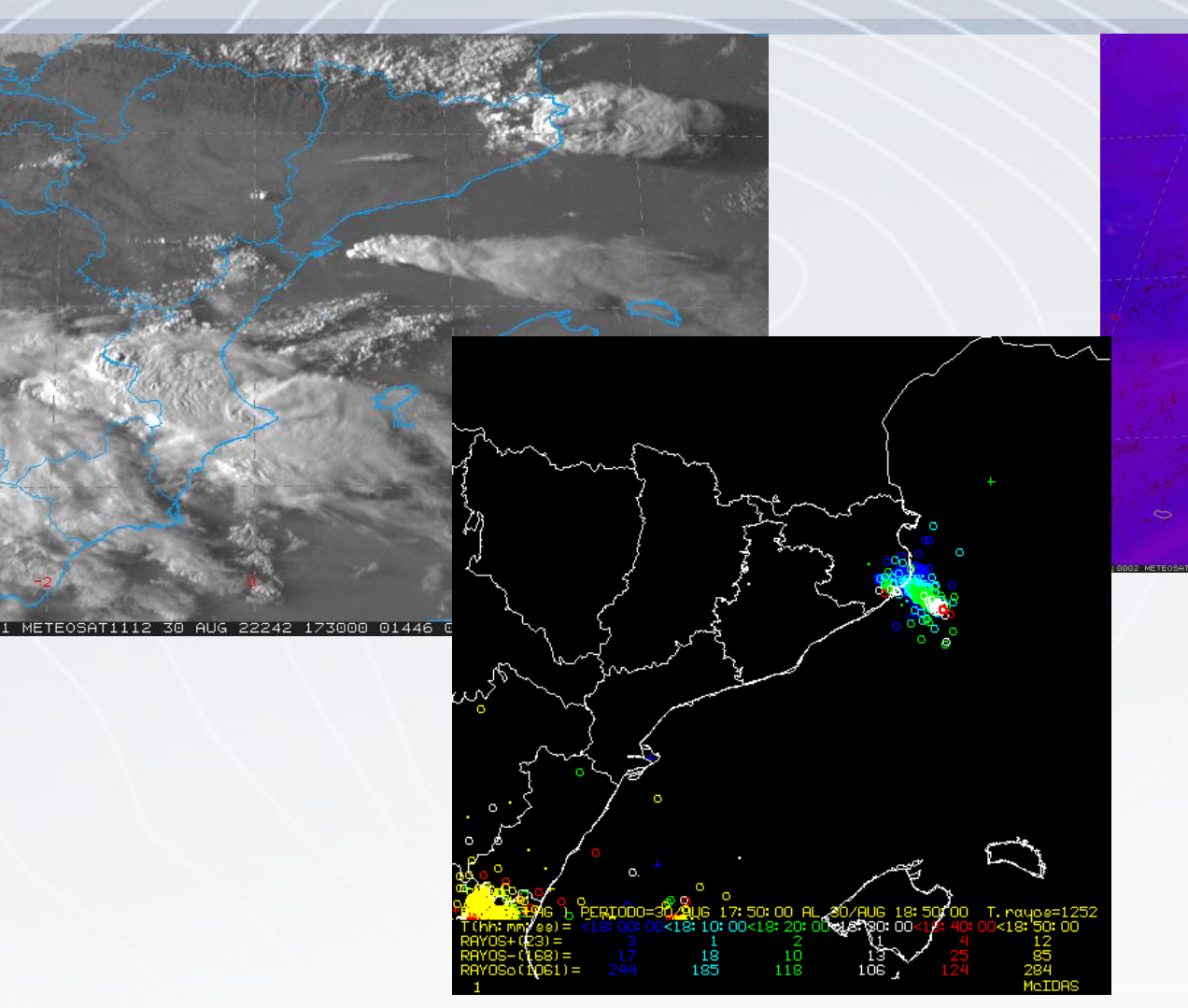

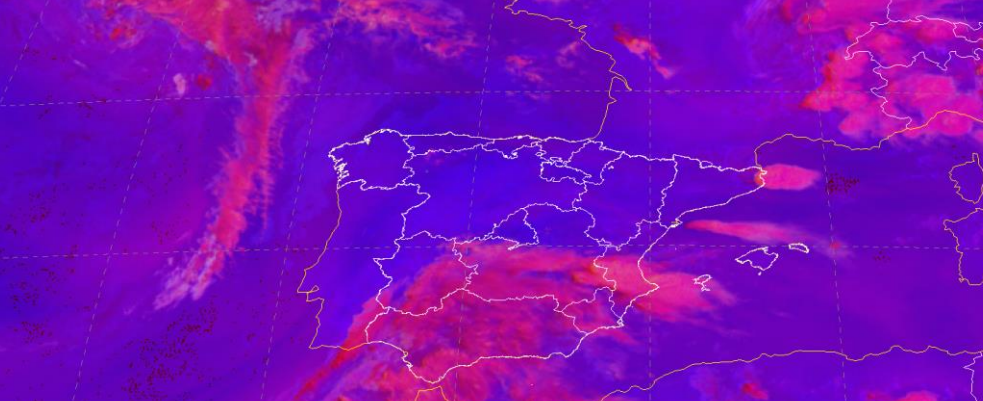

#### El granizo causó un total de 67 heridos y múltiples daños en Girona

EFE/ NOTICIA / 31.08.2022 - 18:52H

 $(f)$   $\circledast$   $\in$ 

Nuevo Kia XCeed. nible en versió

· Falleció una niña de 20 meses al recibir el impacto de una bola de hielo de 11 centímetros de diámetro en la cabeza. · La "supercélula" detrás de la granizada en Girona con piedras de un tamaño no visto en dos décadas.

· Los impactantes vídeos de la tormenta de granizo que cayó sobre Girona.

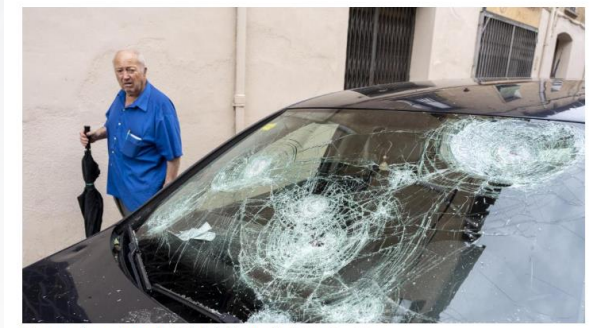

Tormenta de granizo en La Bisbal de l'Empordà. / EFE / David Borrat

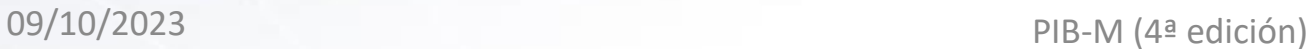

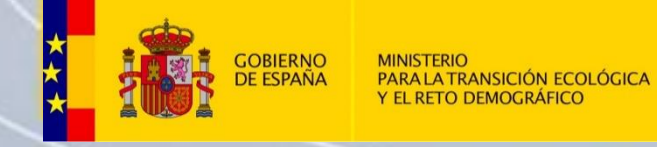

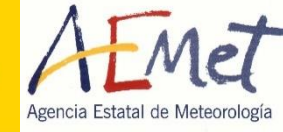

#### **Otros casos:**

Revisar en PANEL las siguientes fechas:

- 2023-07-06 y 2023-07-07.
- 2023-08-27.